# **jsonpublish Documentation**

*Release 0.1.3*

**Andrey Popp**

December 03, 2014

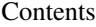

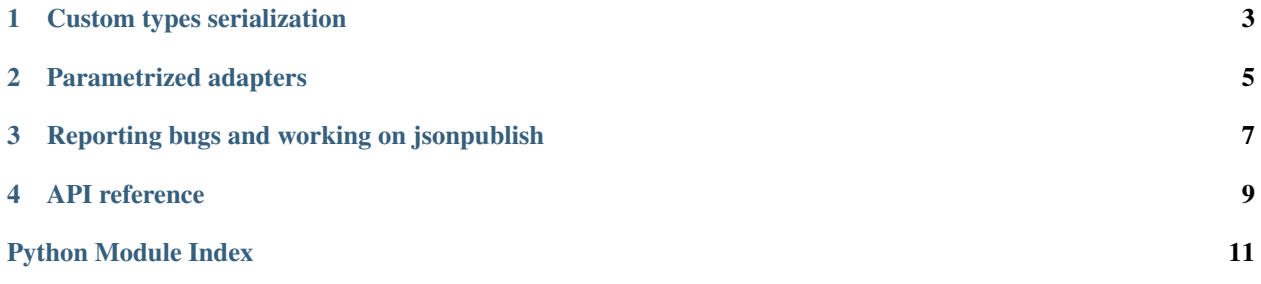

This package provides configurable JSON encoder based on [simplejson](http://simplejson.readthedocs.org/en/latest/index.html#module-simplejson) or [json](http://docs.python.org/library/json.html#module-json) module from Python's standard library.

When and why you should use jsonpublish:

- You want all JSON serialization code to be in one place.
- You want your serialization code to be flexible and structured.
- Sometimes you want to alter serialization for some objects.

## **Custom types serialization**

<span id="page-6-0"></span>Suppose you have some data of your application modeled as Python's classes (it may be, for example, Django models or just plain old Python's classes):

```
class User(object):
  def __init__(self, username, birthday):
    self.username = username
    self.birthday = birthday
```
Now if you want to serialize User objects as JSON documents you can't simply use [json](http://docs.python.org/library/json.html#module-json) module, because it just doesn't know how to represent your objects as JSON documents. So you need to write a function which converts User objects to something which can be serialized, for example dict. With time your app grows and complexity grows along so you need somehow to structure you serialization machinery, let's see how [jsonpublish](#page-12-0) can help us there:

```
from jsonpublish import register_adapter
```

```
@register_adapter(User)
def adapt_user(user):
  return {
    "username": user.username,
    "birthday": user.birthday
  }
```
Now you can serialize your User objects:

```
>>> from jsonpublish import dumps
>>> print dumps(User("andrey", 1987))
{"username": "andrey", "birthday": 1987}
```
#### **Parametrized adapters**

<span id="page-8-0"></span>Sometimes you want to alter serialization of some object, For example, let's write another adapter for User objects which can change it behaviour based on arguments given:

```
@register_adapter(User)
def adapt_user(user, include_birthday=True):
  if include_birthday:
    return {
      "username": user.username,
      "birthday": user.birthday
    }
  else:
    return {"username": user.username}
```
The question now is how to pass include\_birthday keyword argument right to adapter, the answer is to use [jsonpublish.jsonsettings\(\)](#page-12-1):

```
>>> from jsonpublish import jsonsettings
>>> user = User("andrey", 1987)
>>> user_m = jsonsettings(user, include_birthday=False)
>>> print dumps(user)
{"username": "andrey", "birthday": 1987}
>>> print dumps(user_m)
{"username": "andrey"}
```
As you can see, by wrapping our User object in jsonpublish. jsonsettings() we can pass arbitrary keyword arguments to corresponding adapter so we can alter serialization by per-object basis.

Function jsonsettings actually doesn't alter object in any way, it just "annotates" it with some metadata needed for corresponding adapter. You can work with wrapped object as before – all methods and attributes are still there and even isinstance check works the right way:

```
>>> user_m == user
True
>>> user_m.username
"andrey"
>>> isinstance(user_m, User)
True
```
# **Reporting bugs and working on jsonpublish**

<span id="page-10-0"></span>Development takes place at [GitHub,](http://github.com/andreypopp/jsonpublish) you can clone source code repository with the following command:

% git clone git://github.com/andreypopp/jsonpublish.git

In case submitting patch or GitHub pull request please ensure you have corresponding tests for your bugfix or new functionality.

#### **API reference**

```
jsonpublish.dumps(obj, skipkeys=False, ensure_ascii=True, check_circular=True, allow_nan=True, in-
                        dent=None, separators=None, encoding='utf-8', default=None, use_decimal=True,
                        namedtuple_as_object=True, tuple_as_array=True, **kw)
     Serialize obj using globally configured JSON encoder
```
Accepted arguments are the same as [json.dumps\(\)](http://docs.python.org/library/json.html#json.dumps) accepts

```
jsonpublish.register_adapter(typ, adapter=None)
    Register adapter for type typ
```
If no adapter supplied then this method returns decorator.

```
jsonpublish.jsonsettings(o, **settings)
     Create a proxy which carries JSON encoder settings
```

```
class jsonpublish.JSONEncoder(*args, **kwargs)
     Configurable JSON encoder
```
It serializes object by consulting adapter registry. Registry can be modified by accessing *adapters* attribute of encoder which is of type *AdapterRegistry*.

Attr adapters instance of [AdapterRegistry](#page-12-2) which is used for serialization by encoder

#### **encode**(*o*)

Return a JSON string representation of a Python data structure.

```
>>> JSONEncoder().encode({"foo": ["bar", "baz"]})
'{"foo": ["bar", "baz"]}'
```
**iterencode**(*o*, *\_one\_shot=False*)

Encode the given object and yield each string representation as available.

For example:

```
for chunk in JSONEncoder().iterencode(bigobject):
   mysocket.write(chunk)
```
#### <span id="page-12-2"></span>class jsonpublish.**AdapterRegistry** Registry of adapters

**lookup\_adapter**(*typ*)

Lookup adapter for typ

```
register_adapter(typ, adapter=None)
    Register adapter for type typ
```
If no adapter supplied then this method returns decorator.

Python Module Index

<span id="page-14-0"></span>j jsonpublish, [9](#page-12-0)

#### Index

## A

AdapterRegistry (class in jsonpublish), [9](#page-12-3)

## D

dumps() (in module jsonpublish), [9](#page-12-3)

# E

encode() (jsonpublish.JSONEncoder method), [9](#page-12-3)

# I

iterencode() (jsonpublish.JSONEncoder method), [9](#page-12-3)

#### J

JSONEncoder (class in jsonpublish), [9](#page-12-3) jsonpublish (module), [9](#page-12-3) jsonsettings() (in module jsonpublish), [9](#page-12-3)

#### L

lookup\_adapter() (jsonpublish.AdapterRegistry method), [9](#page-12-3)

# R

register\_adapter() (in module jsonpublish), [9](#page-12-3) register\_adapter() (jsonpublish.AdapterRegistry method), [9](#page-12-3)